## Moyenne, Mode, Médiane et Étendue (H)

Calculez la moyenne, le mode, la médiane et l'étendue de chaque ensemble de données.

1) {857,590,760,894,262,371,693,944,657,305}

2) {786,106,452,389,861,566,737,542,457,142}

3) {110,235,865,665,591,668,136,338,448,432}

4) {708,559,393,129,225,437,474,143,467,336}

5) {883,596,536,910,556,582,897,521,837,349}

6) {631,688,930,691,377,253,399,468,253,139}

7) {274,334,298,474,104,457,188,921,878,654}

8) {715,213,404,699,836,989,983,167,780,905}

## Moyenne, Mode, Médiane et Étendue (H) Solutions

Calculez la moyenne, le mode, la médiane et l'étendue de chaque ensemble de données.

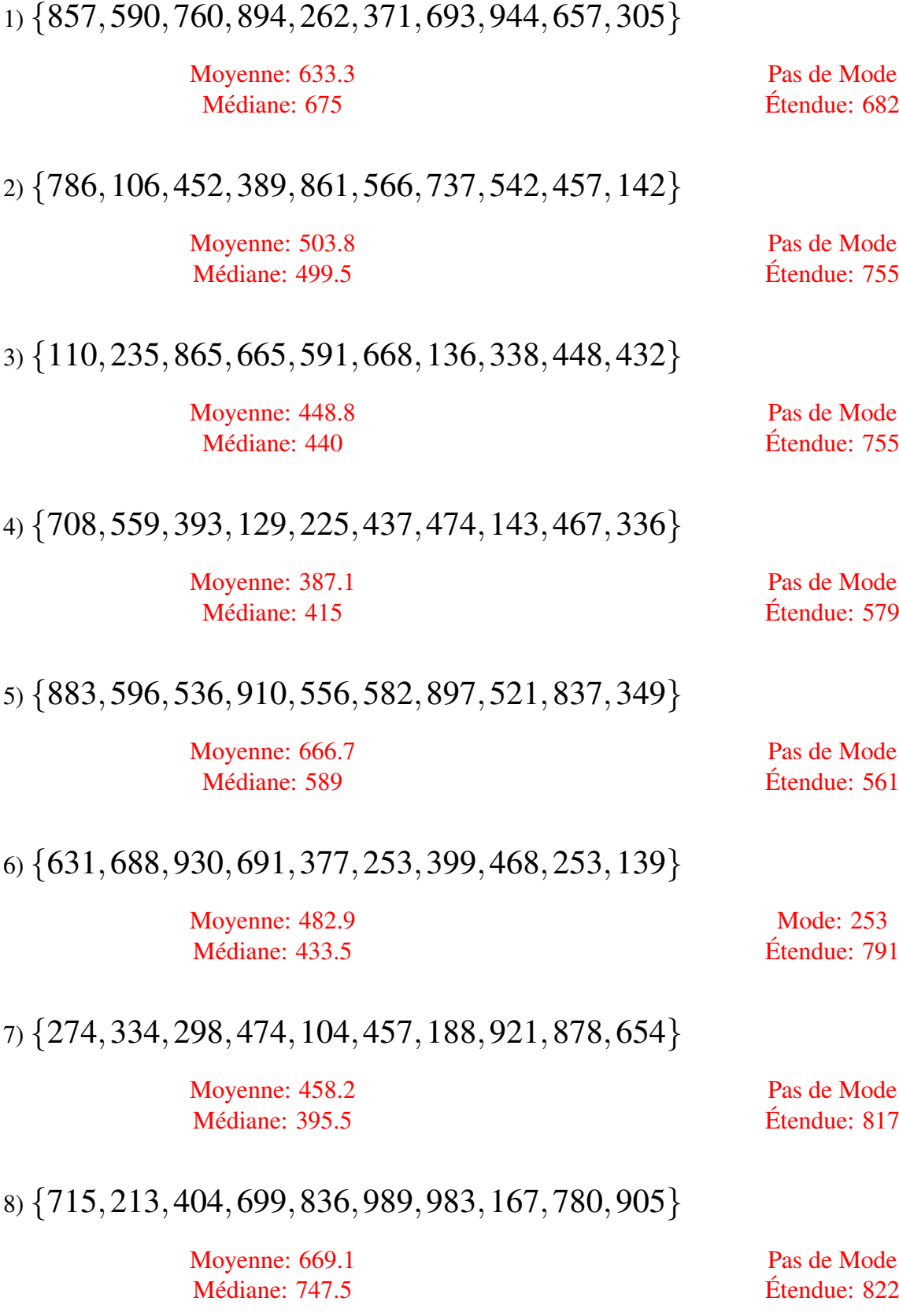